# DIMENSIONES DE LAS OBRAS PARA EL DESARROLLO EN ARGENTINA (1960-1975) (1960-1975)

Una mirada territorial

DIMENSIONS OF ARCHITECTURE FOR PROGRESS IN ARGENTINA (1960-1975) A territorial view

#### CAMILA COSTA

Facultad de Arquitectura, Diseño y Urbanismo, Instituto de Teoría e Historia Urbano Arquitectónica, Universidad Nacional del Litoral, Santa Fe, Provincia de Santa Fe, Argentina 0000-0001-9288-5923

El cruce entre la lógica territorial y ciertas demandas al Estado en el marco político y económico desarrollista, como la profundización del modelo industrial y la autosufciencia energética, determinó la concepción de obras y proyectos específcos en Argentina en las décadas de 1960 y 1970. Este artículo recorre obras de arquitectura e infraestructura estatales vinculadas a los sectores industria, energía y transporte, por considerarlas fundamentales para el proceso de industrialización en su segunda fase, y establece y ejemplifca algunas de las dimensiones que las caracterizaron (como nuevos programas y modos de gestión), enfocándose en su impacto territorial. Sin pretender ser un estudio conclusivo, los ejemplos presentados muestran un desarrollo poco equitativo de las regiones argentinas, en términos de grandes obras, y dejan inconclusos los anhelos de integración y desarrollo que la planifcación pública se autoimpuso por aquellos años.

arquitectura, desarrollismo, Estado, industrialización, infraestructuras, planifcación

Recibido: 28 de marzo del 2022 Aprobado: 10 de enero del 2023 doi:<https://doi.org/10.26439/limaq2023.n012.5830>

The intersection of territorial logic and specific demands on the State as part of political and developmental economic strategies, such as industrialization and energy self-sufficiency, shaped the conception of specifc projects in Argentina during the 1960s and 1970s. This article examines state-related architectural and infrastructure projects in the industrial, energy, and transportation sectors, considered pivotal to the second phase of industrialization. It establishes and illustrates particular aspects of these projects, including new programs and management methods, focusing on their territorial impact. Without claiming to be a conclusive study, this article reveals an uneven development among Argentina's regions in terms of large-scale projects and unfnished desires for integration and development self-imposed on public planning during those years.

architecture, developmentalism, Stateconcrete, industrialization, infrastructures, planning

Este es un artículo de acceso abierto, distribuido bajo los términos de la licencia Creative Commons Attribution 4.0 International (CC BY 4.0).

# INTRODUCCIÓN

П

En la década de 1960 y en la primera mitad de 1970, en Argentina, la adopción política y económica del modelo desarrollista supuso una estrategia a nivel territorial (Liernur, 2015) que implicó el abastecimiento de algunas regiones específcas del país en desmedro de otras (Rofman & Romero, 1997; Vaca & Cao, 2004). A su vez, el proceso de institucionalización de la planifcación se concreta en 1962 con la creación del Consejo Nacional de Desarrollo (CONADE) (Jáuregui, 2013, 2014, 2015). En ese marco, el cruce de la confguración territorial y ciertas demandas al Estado, establecidas por el modelo económico adoptado, como la profundización del perfl industrial y la autosufciencia energética, determinó la concepción de obras y proyectos específcos. A pesar de la sucesión intermitente en este periodo de gobiernos constitucionales y *de facto*, el convencimiento en la consecución del desarrollo a través de la promoción de la industria fue un factor común a todos ellos. Así lo demuestran los cuantiosos diagnósticos, análisis y propuestas elaborados en los planes de desarrollo de los años sesenta y setenta del siglo xx (Costa, 2022).

 llevado adelante: (i) la firma del tratado interprovincial para la El presente artículo establece y ejemplifca algunas de las dimensiones que caracterizan la arquitectura e infraestructura de la época y hace mención al impacto que tuvieron en la confguración del territorio argentino. Entendiendo que hubo ciertos sectores económicos que gozaron de mayor promoción, el estudio se recorta a obras relacionadas a la industria, la energía y el transporte por considerarlos sinérgicos al proceso de industrialización en su segunda fase y denominador común en la planifcación pública de aquellos años (Costa, 2020). A su vez, el periodo de estudio es delimitado por dos hechos relevantes, tanto a la cuestión territorial como al proceso de industrialización construcción del túnel subfluvial (Santa Fe-Entre Ríos) en 1960, hito fundacional de la comunicación de la Mesopotamia con el resto del país; (ii) la concreción del proyecto para la fábrica Papel Prensa en 1975, primera empresa mixta en fabricar papel de diarios para abastecer el consumo nacional.

Sin pretender ser un corpus acabado, el artículo se apoya en un registro de obras y proyectos estatales y mixtos de gran relevancia para la disciplina arquitectónica (Müller et al., 2018). Son arquitecturas e infraestructuras de gestión estatal o mixta que responden a los

I

sectores económicos de industria, energía y transporte, y que han sido publicadas en las revistas que circularon en el ambiente disciplinar por aquellos años, así como reconocidas por la historiografía local.

Los casos seleccionados sirven para ejemplifcar aspectos característicos de la obra estatal, tales como los nuevos programas que surgieron por esos años; las grandes escalas que alcanzaron algunas obras de este periodo y que cambiaron la perspectiva territorial en relación a la acción del Estado; y, en este sentido, los nuevos modos de gestión de la obra pública. La última dimensión abordada en este estudio conjuga los aspectos antes mencionados a la vez que pone de manifesto los intereses del Estado, generalmente llamado desarrollista en la confguración del territorio. Dicha dimensión refere específcamente a la dinamización (nuevos emprendimientos asociados y modifcación de dinámicas interurbanas) que ciertas obras de gran escala provocaron en sus entornos inmediatos. Ya sea que fueron parte de un complejo de obras mayor que actuó de manera explícita en una región determinada, es decir que se llevaron adelante de manera complementaria con intervenciones de otro tipo, sobre todo conjuntos de viviendas, o que incentivaron a futuro cambios en las dinámicas urbanas e interurbanas donde se insertaron. Algunas de ellas suscitaron modifcaciones más radicales, aunque todas surtieron impactos reconocibles al día de hoy.

# NUEVOS PROGRAMAS: DESAFÍOS PARA LA DISCIPLINA

Muchos de los programas constructivos involucrados en los sectores de industria, energía y transporte no fueron novedosos para esta etapa. Por ejemplo, en el sector industrial, las plantas fabriles de gran escala se habían desarrollado en las décadas de 1930 y 1940 (Katz & Kosacof, 1989; Silvestri, 2004b), mientras que los primeros aeródromos y aeropuertos, Lugano y El Palomar respectivamente, datan de 1910 (Lipovich, 2016). Otros programas de ingeniería ya se venían desarrollando también, como puentes o incluso aprovechamientos hidroeléctricos de diverso tipo (Ballent, 2021). Sin embargo, los arquitectos, en general, no formaban parte de estos emprendimientos.

En el contexto latinoamericano, a partir de los años sesenta del siglo xx, el rol del arquitecto empieza a tener más protagonismo en tareas que hasta hace muy poco tiempo estaban destinadas exclusivamente a ingenieros. Es así que se puede observar la actuación de profesionales de la arquitectura

en obras como represas hidroeléctricas y estaciones de ómnibus en Brasil (Costa, 2018) o estaciones de peaje y metro en México, entre otras.

## Edificios-sede

Como primer subprograma de esta categoría se encuentran los edifcios-sede. En el contexto de lo que se dio en llamar el *Estado empresario* (Belini & Rougier, 2008), las empresas estatales extendieron sus plantas de diverso tipo en el territorio conforme a necesidades de descentralización y de aprovechamiento de recursos naturales. Este fenómeno tuvo una contracara urbana que es reconocida por ciertos autores (Liernur, 2001; Plotquin, 2013; Rofman & Romero, 1997) como la réplica en la ciudad del protagonismo de dichas plantas en la periferia. Es decir, que la imagen de las empresas, cuyas intervenciones ya contaban con visibilidad fuera de los núcleos urbanos, propia de la escala alcanzada por las instalaciones industriales, ahora requería manifestarse en las ciudades capitales.

La planta de la Sociedad Mixta Siderúrgica Argentina (SOMISA) estaba en actividad desde 1960 y pertenecía a una de las ramas de la industria más promovidas en este periodo (Frondizi, 1978; Presidencia de la Nación & Secretarías del Consejo Nacional de Desarrollo y del Consejo Nacional de Seguridad, 1971). El proyecto para su edifciosede fue concursado en 1966 (arquitecto Mario Roberto Álvarez y Asoc. [MRA], Buenos Aires)<sup>1</sup>. La obra se ubica entre medianeras, en un terreno en esquina en Capital Federal, y se desarrolla en ocho subsuelos, planta baja y trece pisos altos, con dos ejes circulatorios que distinguen público, empleados y personal jerárquico. Waisman (1974) hablaba de las condiciones de la "obra en el entorno" y cómo su impacto urbano dependía de varios factores (escala y frecuencia de aparición). Para el caso de SOMISA y otros edifcios de MRA, la autora reconocía que aún se mantenían al límite de "destrozar" los tejidos urbanos para lograr "aportar orden, limpieza y claridad al perfl ciudadano" (Waisman, 1974, p. 39).

El segundo caso corresponde al edifcio administrativo de la Empresa Provincial de Energía de Córdoba (EPEC) ubicado en el radio céntrico de la ciudad de Córdoba. En el primer premio del concurso público (arquitectos Revol Luque, Díaz García, Hobbs Gavier, en 1966) el

<sup>1</sup> Asociados: arquitectos Eduardo Santoro, Leonardo Kopiloff y Alberto Gentile.

jurado valoró la implantación del edifcio en la manzana triangular que generaba un doble acceso en planta baja. El acceso elevado desarrolla "una plaza sombreada de vidrio, en la que se circula por pasarelas, flotando sobre un mar de oficinas" (EPEC, 1972, p. 54). La articulación de planta libre y núcleo circulatorio vertical permitió fexibilidad de usos y un *hall* de triple altura. Los autores explicaban que "se deslindan las funciones por niveles, de abajo hacia arriba: nivel de oficinas, circulación de público y despacho de jefes. Entre estos niveles pasa la ciudad" (EPEC, 1972, p. 54). Externamente, se destaca en el paisaje urbano por su cerramiento homogéneo de vidrios y parasoles metálicos (véase la Figura 1).

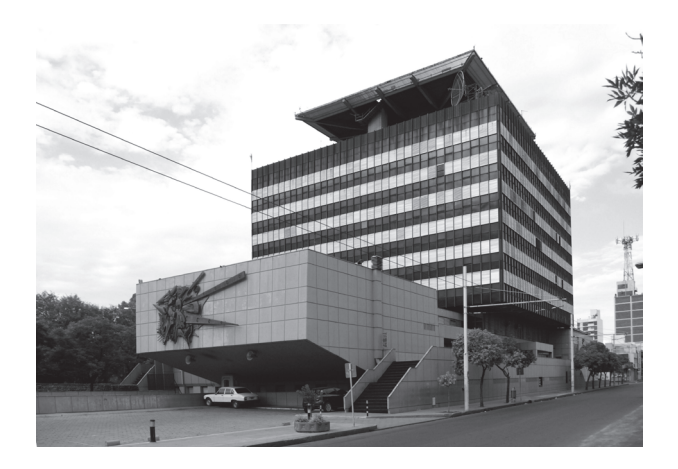

# **Figura 1**  *Aterrazamientos*

*del edificio EPEC*

Fuente: Alarcia (s. f.).

## Infraestructura productiva

Dos casos excepcionales para la época de participación de arquitectos en este tipo de obras lo constituyen el elevador terminal de granos en San Nicolás (1969) y la planta de Papel Prensa (1975) en San Pedro (ambas en la provincia de Buenos Aires). El primer caso, proyectado por los arquitectos Llauró y Urgell<sup>2</sup>, refiere a una obra de gran envergadura cuya función es recibir los granos que llegan en camiones o ferrocarril y tipifcarlos, secarlos y cargarlos nuevamente en barcos. La obra tiene un rol específco, pues todas sus partes (silos, edifcio de manipuleo, puerto, galerías de transferencia, entre otros) cumplen una función estricta, lo que deja poco margen al diseño. Sin embargo, para los

<sup>&</sup>lt;sup>2</sup> Proyecto: Constructores Argentinos Asociados (COARA), Howed International Limited, ingenieros consultores Fernández Long y Reggini. Coordinación: ingeniero O. A. Alemán y arquitectos Llauró y Urgell. Asociados: arquitectos M.R. Eiris, F. Aleman, Cattaneo y J. Aloys.

autores, un conjunto de este tipo tiene gran valor paisajístico dado que "sus volúmenes dominan sobre los edifcios circundantes, se recortan contra el horizonte y su imagen cuenta como parte de una naturaleza, modifcándola" (de la memoria descriptiva del proyecto que referen los autores —como se cita en Elevador terminal de granos San Nicolás, 1973, p. 45). La forma tradicional del elevador de granos (secuencia de cilindros) fue muy admirada por los arquitectos modernos, sobre todo luego de que el hormigón armado (HA) permitiera aumentar las escalas y perfeccionar el sistema de acopio (Banham, 1989). Según los autores, el diseño fue de estricto funcionalismo y puede considerarse como una obra concebida en buena medida bajo los preceptos de la teoría de los sistemas (Müller et al., 2018).

El segundo caso, obra del estudio de arquitectura Manteola, Sánchez Gómez, Solsona Santos y Sallaberry, fue la primera y única obra de su tipo en el país. Papel Prensa S. A. es una empresa mixta (hasta el día de hoy) fundada en 1971 y dedicada exclusivamente a la producción de papel para diarios<sup>3</sup>. La tecnología que desarrolló Papel Prensa S. A. estuvo exclusivamente a cargo de profesionales argentinos y constituyó un verdadero avance científco. El estudio de arquitectura se encargó del diseño de cada parte del complejo: "la más grande y moderna planta productora de papel para diarios en Latinoamérica" (Complejo industrial de Papel Prensa S. A., 1974, p. 36). Para dar cuenta de la complejidad de la obra, además del conjunto fabril, talleres, ofcinas, desembarco de troncos, playas de depósito y parquización, esta incluyó sectores de tratamiento de aguas y efuentes, sistema de combustibles y planta de aire comprimido, y una planta de transformación de energía comprada a diferentes proveedores<sup>4</sup>. Con todos sus elementos, puede considerarse dentro del concepto de *edifcio-máquina*. No ya por su confguración externa y diferenciada del entorno, sino por la secuencia y complejidad de las partes que lo componen (véase la Figura 2).

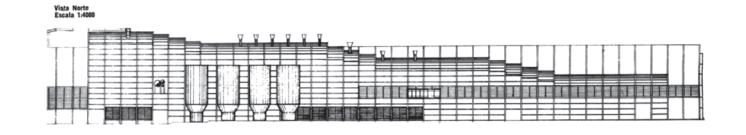

<sup>3</sup> Para profundizar sobre los avatares de su conformación en empresa mixta sugiero leer a Borrelli (2011).

#### **Figura 2**

*Vista norte del área de fábrica de Papel Prensa S. A.* 

Fuente: Complejo industrial de Papel Prensa S. A. (1974, p. 35).

<sup>4</sup> Entrevista al ingeniero mecánico Hugo Mariani, jefe de planta entre 1976 y 2012 (25 de febrero del 2020).

#### Centrales nucleares

Las centrales nucleares constituyen un hito de la construcción en Argentina que sus imágenes aparecieron no solo en importantes publicaciones de (y en Latinoamérica), dado que hasta el momento no se había ejecutado nada igual en el subcontinente. En las obras no se encontró registro de participación de arquitectos, pero implicaron tal grado de innovación ingeniería y construcción, sino también de arquitectura<sup>5</sup>.

El primer ejemplo es la central nuclear Atucha I (por Krafwerk Union, 1968) en Buenos Aires, primer reactor de uranio natural en Latinoamérica. Está emplazada en dos niveles sobre el río Paraná: el más bajo aloja los dispositivos de refrigeración y un muelle, y el más alto, los edifcios principales (sala de mando, sala de máquinas, abastecimiento de agua, taller y almacén). El edifcio del reactor "se halla envuelto por una capa de seguridad doble con aspiración en el espacio intermedio" (Central nuclear en Atucha, 1973, p. 14). El exterior es de hormigón y el interior de chapa importada de Alemania (véase la Figura 3). Estos edifcios "responden a un nivel de tecnología, cuya implementación teórica era desconocida en nuestro país" (La central nuclear de Atucha, s. f., p. 17). En este sentido, la Comisión Nacional de Energía Atómica, que había llamado a licitación internacional para su construcción, exigió "que intervinieran técnicas y empresas argentinas para que, vinculadas a los grupos de especialistas de Siemens, realizaran las instalaciones en Argentina" (Shmidt & Grementieri, 2010, p. 156).

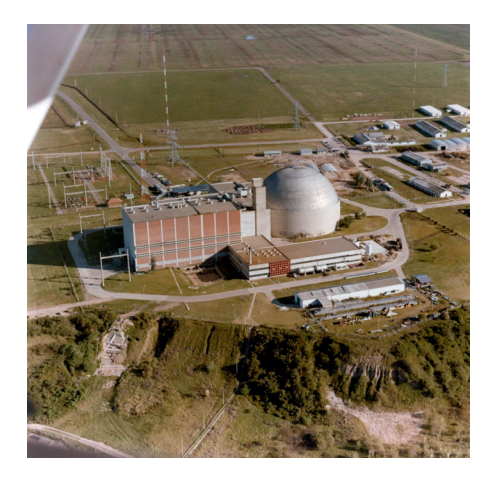

<sup>5</sup> Entre tantas otras, es posible mencionar la revista Summa n.º 29 de 1970, la revista Nuestra Arquitectura n.º 481 de 1973, las revistas *Construcciones* n.º 222 (s. f.) y n.º 301-302 de 1983, o la publicación sobre la impronta alemana en Argentina de Shmidt y Grementieri (2010).

#### **Figura 3**

*Vista aérea del conjunto de la central nuclear Atucha*

Fuente: Shmidt y Grementieri (2010, p. 157).

El segundo ejemplo es la central nuclear Atomic Energy of Canada Limited e Italipianti (Embalse, 1971), en Córdoba, pensada para abastecer a la provincia y, con su excedente, al Sistema Interconectado Nacional (SIN)<sup>6</sup>. El complejo se localiza al sur del embalse del río Tercero, con un lago artifcial, y está conformado por los edifcios de reactor, servicios, turbina, administración, casa de bombas, depósitos, canal de descargas, playa de maniobras y sala de comandos. Las obras se iniciaron en 1974 y la calandria, que contiene el combustible del reactor, se instaló en 1977. La obra fue considerada un paso decisivo en el autoabastecimiento energético y en la sustitución de combustibles fósiles. En el plan de 1974, estaba previsto que se realizara con un 50 % de inversión nacional (Presidencia de la Nación & Secretarías del Consejo Nacional de Desarrollo y del Consejo Nacional de Seguridad, 1974).

# SALTO DE ESCALA: EN LAS OBRAS Y EN EL TERRITORIO

Reconociendo una ampliación en los campos de acción de los arquitectos, se debe sumar a este acontecimiento una variación de escala en la concepción de las obras que viene dada por requerimientos que la obra pública de esos años estaba acogiendo. Por un lado, la necesidad de aumentar la producción de energía, en línea con la premisa de autoabastecimiento energético, sobre todo para la industria en desarrollo. Por otro lado, también se necesitaba llegar a más lugares. Había regiones del territorio argentino que eran prácticamente inaccesibles para la economía nacional y esto signifcaba un llamado de atención a la tan promovida integración. Incluso, la propia región antártica fue parte del avance de la soberanía nacional. Por último, la conexión con los países vecinos debía contemplarse si la integración económica era un anhelo latinoamericano. Si bien mediaba una visión geopolítica que obstaculizaba el vínculo físico con Paraguay, Brasil y Uruguay por temor a facilitar futuros confictos bélicos, con Brasil sobre todo (Soprano, 2018), la comunicación con dichos países hizo sus primeros pasos en estos años. En defnitiva, era una demanda de ampliar el territorio nacional, de cubrir más distancias, de abastecer a mayor población, de sostener el traslado de bienes y personas para un proceso de industrialización que se visualizaba impostergable.

<sup>&</sup>lt;sup>6</sup> El SIN incorporó líneas y estaciones transformadoras de 500 kW construidas por AyEE, HIDRONOR, SEGBA e iniciativa privada, para constituir enlaces de transporte de grandes bloques de energía entre centros de generación eléctrica (como Yaciretá, Chocón-Cerros Colorados o generación térmica de Tucumán) y la zona del Gran Buenos Aires (Gayo, 2009).

#### Represas y centrales hidroeléctricas

Como fue mencionado, este programa no era nuevo, sino que data de fnes del siglo xix (Williams, 2021). Pero en la primera mitad del siglo xx, este tipo de obras eran encaradas con múltiples fnes, entre ellos el abastecimiento de agua para riego (Ballent, 2021), mientras que, hacia fnes de la década de 1940, el propósito giró a la generación de energía (Williams, 2021). En el periodo de estudio, dicho objetivo se volvió prioritario en el contexto de abastecimiento de una industria en ciernes. En este sentido, se debe hacer notar el salto cuantitativo que atravesó la construcción de represas y centrales hidroeléctricas en el país a partir de la década de 1950. Como dato indicativo, la cantidad de unidades hidroeléctricas inauguradas entre 1911 y 1954 es de siete, mientras que la misma suma entre 1955 y 1976 asciende a diecinueve (solo contando las unidades inauguradas, es decir, que hay más en construcción durante dicho periodo)7 . En 1954, la central más poderosa del país estaba ubicada en Mendoza (El Nihuil I, Ing. Juan Eugenio Maggi, 1947) y contaba con una potencia instalada de 72 MW. Hacia 1973, el proyecto del complejo binacional Yacyretá-Apipé (Corrientes, Argentina-Misiones, Paraguay) planteaba alcanzar una capacidad de 2746 MW, treinta y ocho veces más potente que la mendocina. Finalmente, Yacyretá fue inaugurada en la década de 1990, pero entre medio se construyeron e inauguraron el complejo Chocón-Cerros Colorados (Neuquén-Río Negro, 1968), con 1260 MW de potencia instalada, y la represa y central Salto Grande (Entre Ríos-Uruguay, 1973), con 845 MW, entre otros menores, pero igualmente de gran magnitud, los que dieron cuenta de la escalada energética que signifcaron estos complejos en aquellos años. Asimismo, el salto de escala también se vio refejado en su implantación: mientras diques como el de río Tercero (1916-1936) alcanzaron una superfcie de lago de 56 kilómetros cuadrados; Chocón-Cerros Colorados, un cuerpo de agua de 830 kilómetros cuadrados; y Salto Grande, 783 kilómetros cuadrados.

Como ejemplo, el sistema de producción de energía al que pertenecen el dique y la central hidroeléctrica El Nihuil III (Mendoza, 1967) comprende tres presas de embalse (El Nihuil I, Aisol y Tierras Blancas), sus correspondientes centrales hidroeléctricas (El Nihuil I, II y III) y una presa compensadora (Valle Grande). En total, son 47 kilómetros que salvan un desnivel de 437 metros entre la primera y

<sup>7</sup>Datos extraídos del sitio oficial [argentina.gob.ar.](https://argentina.gob.ar) ([https://www.argentina.gob.ar/economia/](https://www.argentina.gob.ar/economia) energia/energia-electrica/hidroelectrica/centrales-hidroelectricas).

última presa. A su vez, 20 kilómetros de túneles comunican las presas con sus correspondientes máquinas turbogeneradoras que producen en total 190 MW (incluidos los 72 MW originales de Nihuil I). Esa energía se transporta hasta San Juan y Mendoza mediante líneas de transmisión que forman el Sistema de Interconexión de la zona Cuyo:

> El conjunto, que partió de la creación inicial de un embalse artifcial, trascendió la mera condición de infraestructura de servicio para constituirse en un enclave turístico. Desde esa perspectiva merece una especial atención desde múltiples puntos de vista (arquitectónico, urbano, estético, técnico, estratégico) para el estudio de casos similares durante el periodo. (Müller et al., 2018)

Los autores adelantan aquí la dimensión dinamizadora de este tipo de infraestructuras. Es decir, que su implantación atrajo otros emprendimientos de diferente tipo y en conjunto modifcaron la dinámica de esa región (véase la Figura 4).

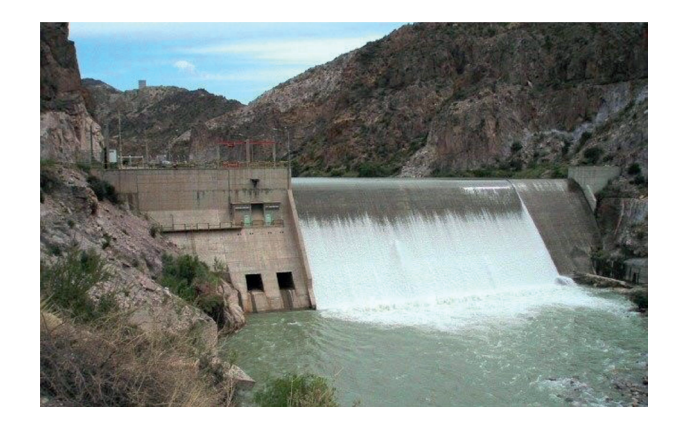

 origen a la entidad binacional Yacyretá (Bernal, 2014). En su momento, La última represa proyectada en el periodo es Yacyretá-Apipé (Corrientes, Argentina-Misiones, Paraguay, en 1973) que se llevó adelante en conjunto con Paraguay y constituyó el aprovechamiento hidroeléctrico más ambicioso del país al día de hoy. Durante el gobierno de Illia, se confeccionó el informe técnico-fnanciero producido por la Comisión Técnica Mixta. En 1971 se elaboró el informe de factibilidad y en 1973, durante el gobierno de Perón, se frmó el tratado que dio se proyectaba una capacidad instalada de 4050 MW que se incrementaría a 17000 GW en los centros de carga y que benefciaría a las provincias de Chaco, Corrientes y Misiones, por un lado, y a todo el SIN por el otro (Presidencia de la Nación & Secretarías del Consejo Nacional de

#### **Figura 4**

*Vertedero de El Nihuil III, presa Tierras Blancas*

Fuente: Ministerio de Obras Públicas (s. f.).

 inversión extranjera se calculaba en un 44,77 %, mientras el resto se Desarrollo y del Consejo Nacional de Seguridad, 1974). En este plan, la repartía entre Argentina y Paraguay. La obra, fnalmente ejecutada, tiene una potencia instalada de 3200 MW e incluye presa, central, vertedero y exclusa.

# Puentes y aeropuertos

En relación al *salto de escala territorial*, hay dos tipos de intervenciones. En primer lugar, los puentes "hacia afuera", localizados en la provincia de Entre Ríos y que comunican con Uruguay, sobre el río homónimo. El 23 de noviembre de 1960, los gobiernos de la República Argentina y de la República Oriental del Uruguay constituyeron la Comisión Técnica Mixta del Puente entre la Argentina y el Uruguay (COMPAU) para la realización de los estudios técnicos necesarios a fn de elaborar un proyecto de obra vial a través del río Uruguay y fjar su zona de emplazamiento. La obra vial internacional "General Artigas" (Colón, Argentina-Paysandú, Uruguay, en 1973) fue inaugurada el 10 de diciembre de 1975. Su longitud total es de 2350,44 metros, con un vano principal de 140 metros de luz entre apoyos y una altura libre de 34 metros referida al cero de Paysandú<sup>8</sup> (véase la Figura 5).

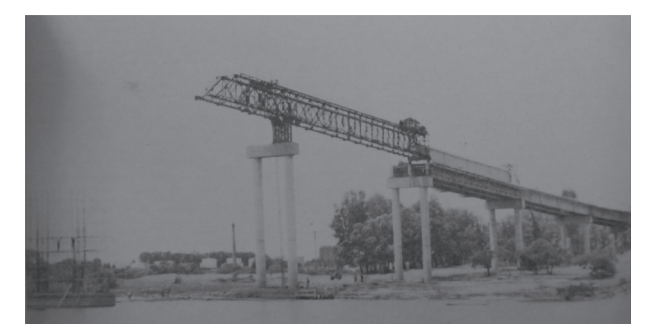

Por su parte, el puente "Libertador General San Martín" (Fray Bentos, Argentina-Puerto Unzué, Uruguay, en 1972) fue inaugurado el 16 de septiembre de 1976. Él mismo se fnanció, en parte, a través de préstamos otorgados por el Banco Interamericano de Desarrollo, concedidos a ambos países con el compromiso de aportar cada parte los recursos complementarios. Dicho puente cuenta con una longitud total de 5366 metros y es el segundo puente más largo de América

#### **Figura 5**

*Viga de lanzamiento del puente General Artigas* 

Fuente: 1975-1976, archivo de revista Construcciones n.º 256-257.

<sup>8</sup> Comisión Administradora del Río Uruguay (2022)

Latina (luego del puente "General Rafael Urdaneta" en Venezuela con 8678 metros). Ambos cruces inauguraron la conexión con Uruguay y complementaron las posibilidades de comunicación del territorio mesopotámico que ya había iniciado el túnel subfuvial en 1969.

En segundo lugar, cobra importancia el Tratado Antártico puesto en vigencia en 1961 del cual participó el presidente Frondizi (1958-1962). En ese marco se instalaron dos bases científcas donde, si bien escapan a los sectores de estudio, ambas cuentan con pistas de aterrizaje (construcción que ha sido la piedra fundacional de cada intervención), las cuales se consideran dentro del sector transporte<sup>9</sup>.

Por un lado, en el *nunatak*10 Larsen, ubicado en el continente antártico, se habilitó el 15 de marzo de 1961 la entonces base conjunta "Teniente Matienzo" (64º 58' S, 60º 08' O), fruto de la acción combinada del Ejército y Aeronáutica. Esta base cuenta con alojamientos, depósito de material, edificio usina, plataforma de combustible y helipuerto<sup>11</sup>. Por otro lado, en 1969 se inauguró la primera pista de aterrizaje de tierra en el continente antártico (para vehículos con ruedas sin depender de esquíes), con 1200 metros de longitud, y así quedó inaugurada la base "Vicecomodoro Marambio". Su hangar fue creado en 1970 por el diseñador industrial argentino Mario Héctor Silvio Mariño. Dicha infraestructura fue en su momento la construcción en plástico más grande del mundo y que aún sigue en pie<sup>12</sup>. Además, y con mayor pertinencia al campo disciplinar, a inicios de la década de 1980, el Comando Antártico del Ejército argentino le encargó al reconocido arquitecto Amancio Williams el proyecto de una ciudad en la Antártida. El trabajo demandó algunos años de trabajo del profesional y de su equipo, pero, en suma, no se construyó (Müller, 2015).

Finalmente, un fenómeno de salto de escala en la dimensión urbana de las localidades argentinas son los aeropuertos que, en este periodo, muchos de ellos fueron trasladados a las afueras de las ciudades por causa del aumento del tráfco y, consecuentemente, de sus dimensiones físicas (Lipovich, 2016). Tal es el caso del aeropuerto de Tucumán

<sup>9</sup> La actividad aeroportuaria en todos los planes de desarrollo elaborados en el periodo de estudio se localiza dentro del sector económico de transporte, en el apartado transporte aéreo. 10 Pico montañoso rodeado de hielo.

<sup>11</sup> Fuente: Base Matienzo (2022, 28 de septiembre). En *Wikipedia*. <https://es.wikipedia.org/wiki>/ Base\_Matienzo

<sup>12</sup> Datos extraídos del sitio oficial de la Base Marambio: <http://www.marambio.aq/index1.htm>

"Teniente General Benjamín Matienzo" (1971), que fue trasladado a la localidad de Cevil Pozo, a nueve kilómetros de la capital tucumana (véase la Figura 6). Así como el aeropuerto "Dr. Horacio Guzmán" (Jujuy, 1961), que después de infructuosas gestiones para ser ampliado por las inadecuadas condiciones del terreno, se trasladó a la localidad de Pericó y se construyó allí una moderna aeroestación con todos los servicios necesarios<sup>13</sup>. Por último, la aeroestación de la ciudad de Resistencia (ingeniero Oscar Grimaux, arquitecto Delfor Augé y colaboradores, 1962) fue parte de un plan maestro que incluía un hotel de turismo. El programa requería sala de conferencias, espera, administración, banco y central telefónica (Central termoeléctrica Barranqueras, 1973) y el proyecto defnitivo se organizó a partir de un extenso volumen de dos niveles que sutilmente se quiebra en el área central y se cubre con una sucesión de paraboloides de HA.

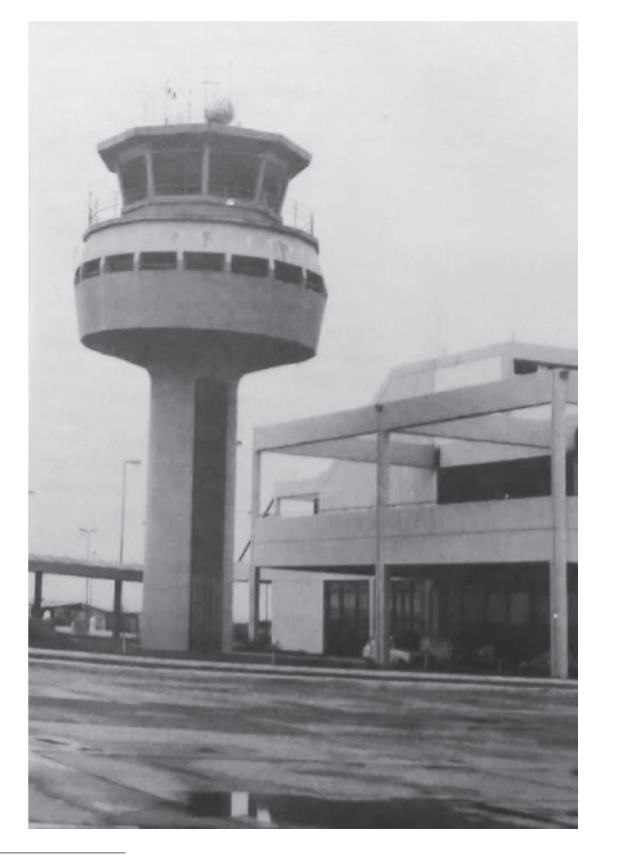

13 Véase en el diario *El Tribuno*: <https://www.eltribuno.com/jujuy/nota/2019-9-19-1-2-0-historia>del-viejo-aeropuerto-dr-horacio-guzman

#### **Figura 6**

*Torre de control del aeropuerto "Teniente Benjamín Matienzo"* 

Fuente: 1985, archivo de Revista Summa n.º 1-85.

п

# GESTIÓN DE LA OBRA PÚBLICA: LOS CONCURSOS Y LAS EMPRESAS PÚBLICAS

La modalidad de gestión de la obra pública que se había adoptado durante el gobierno peronista recibió duras críticas desde la órbita del gremio profesional en aquellos años. Según Cirvini, el cuestionamiento residía en "la tendencia de burocratización progresiva de la arquitectura pública, que ya en la década del 20 aparece como un destino inexorable" (2008, p. 7). Se criticaba también la supresión de los concursos, la ofcialización de la arquitectura pública y la expansión de las ofcinas estatales, dentro de los cuales se restaba peso al nombre del o la arquitecta proyectista y la obra era reconocida como producto de tal o cual repartición del Gobierno. Ejemplo de ello fue la serie de edifcios para Correos y Telecomunicaciones (a partir de 1947, en numerosas localidades del país) a cargo de la Dirección de Arquitectura de Correos y Telecomunicaciones dependiente del Ministerio de Comunicaciones (Eliggi, 2013).

Por iniciativa propia o motivada a distinguirse de esas tendencias, la gestión estatal en el periodo de estudio involucró nuevas modalidades para la proyectación y ejecución de obras. Por esos años se reconoce la multiplicación de concursos públicos que abrió nuevas oportunidades al quehacer profesional (Liernur, 2001; Schere, 2008) al incorporar la participación de estudios privados en la obra pública, así como la adopción de estrategias para encarar obras en conjunto y la creación de empresas específcas (a modo de la mencionada Dirección de Arquitectura de Correos y Telecomunicaciones, pero ahora como parte del denominado *Estado empresario*) para llevar adelante obras con fnes similares.

## Concursos

Como expresa Liernur (2001), los concursos públicos se triplicaron este periodo. La selección por concurso posibilitó la emergencia de equipos constituidos por jóvenes arquitectos y la consolidación de nuevas líneas proyectuales (Müller & Parera, 2016). Gran cantidad de ejemplos de esta modalidad en el sector transporte referen a estaciones de ómnibus en pequeñas y medianas localidades. Tal es el caso del proyecto para la terminal de Chascomús (Buenos Aires, 1964) del arquitecto Juan Manuel Borthagaray y colaboradores<sup>14</sup>,

 14 Colaboradores: M. Castellú, C. Marré, C. Pasián, H. Scornik, M. Valerdi, R.A. Movia y L. Blinder.

cuyo programa establecía, entre otros requerimientos, doce andenes y conftería para doscientas personas en un terreno angosto. El primer premio del concurso consistió en un partido lineal cuya cubierta de chapa autoportante techaba en voladizo el área de andenes (Schere, 2008) (véase la Figura 7). Al igual que Chascomús, Tandil es una localidad que sirve de conexión entre Capital Federal y los municipios de la costa, por lo que el programa arquitectónico de estación de ómnibus resultaba funcional al turismo. La terminal (arquitectos Antonini, Schon, Zemborain, Firpo, Gassó y colaboradores<sup>15</sup>, en 1966) requería catorce andenes, boleterías, restaurante y conftería, playa de estacionamiento para treinta ómnibus y servicios mecánicos ligeros. La memoria de los autores explica que el edifcio se abre a dos frentes y en dos niveles: uno para el público y otro para ómnibus. El jurado del concurso valoró la simpleza del proyecto, la implantación topográfca y la presencia del edifcio en la ciudad por la vinculación de algunas funciones no exclusivas de la terminal (locales comerciales y restaurante sobre terrazas) y su adaptación a futuros cambios en la orientación de las calles (Schere, 2008). La estación fue construida, pero con modifcaciones.

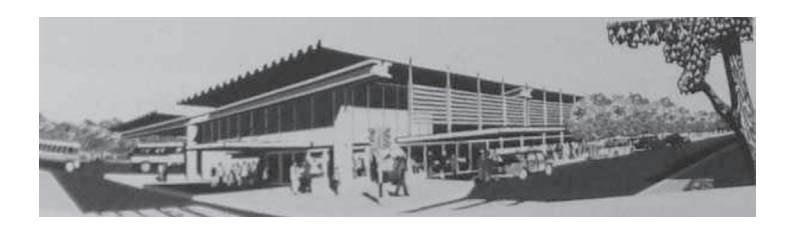

Un último caso lo constituye la estación de ómnibus de Saladillo (1960) en la provincia de Buenos Aires. Fue inaugurada en 1971 como "estación centralizadora de ómnibus" (según placa recordatoria existente en el lugar) y su edifcio tiene una estructura independiente de HA con cubierta casetonada, en los andenes las columnas son cilíndricas revestidas en venecitas azules y la losa casetonada es más alta. El partido amplio y la localización céntrica permitió que en el proceso de recuperación que se lleva a cabo actualmente se sumen funciones públicas externas al programa original<sup>16</sup> (véase la Figura 8).

#### **Figura 7**

*Perspectiva del terminal de Chascomús. Primer premio del concurso*

Fuente: Schere (2008, p. 309).

<sup>15</sup> Colaboradores: G.A. Baiocchi, G. Poggio, G. Barbero, R. Schere, J. Moscato y C. López.

<sup>16</sup> Entrevista con la arquitecta Anabella Fasano, directora de Estudios y Proyectos de la Municipalidad de Saladillo (23 de junio del 2021).

#### **Figura 8**

*Remodelación de la estación centralizadora de ómnibus de Saladillo* 

Fuente: 2020, archivo de Municipalidad de Saladillo, Dirección de Estudios y Proyectos.

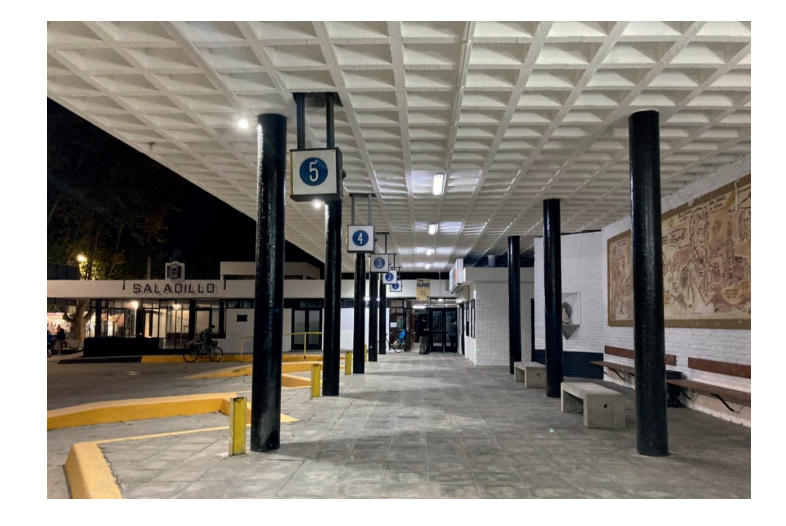

# Estudios privados

La modalidad de concursos posibilitó que oficinas privadas de arquitectura formaran parte de proyectos de arquitectura estatal. Un caso singular es la actuación de estudios reconocidos a nivel nacional en el interior del país. Tal es el caso del estudio Aslán y Escurra para la central térmica de Barranqueras (Chaco, 1962), localizada en la margen derecha del riacho Barranqueras y destinada a abastecer con 120 MW de energía eléctrica al interior chaqueño, Formosa y la capital correntina. El estudio de arquitectura subcontratado por la empresa constructora se encargó de la urbanización general y de las construcciones civiles y técnicas. El edifcio principal de cinco mil metros cuadrados cuenta con sala de calderas, sala de turbogeneradores y talleres, entre otros edifcios complementarios, construidos sobre una estructura de perfles metálicos con cerramiento constituido por placas de hormigón alveolar que dan a la construcción características antitérmicas y acústicas (Central termoeléctrica Barranqueras, 1973).

Otro caso fue el concurso de anteproyectos en 1964 para una terminal en Resistencia que alojara veinte ómnibus y doscientas personas, cuyas superfcies quedaban libradas a la decisión del proyectista (arquitectos Hitce, Soto y Rivarola17). En la memoria del proyecto se planteaba un partido unitario que contemple todas las funciones que proteja al usuario del clima (sol y lluvia) y que aproveche los

<sup>17</sup> Asociado: arquitecto Leonardo Aizenberg. Asesoramiento estructural: ingeniero J.M. Pedregal.

 losetas premoldeadas. Estas últimas serían reemplazadas en el *hall* por vientos. El edifcio se organizaba en planta baja y entrepiso con locales comerciales, restaurante, conftería, biblioteca y zona administrativa. La estructura se constituía por pórticos de HA cada nueve metros y "elementos de plástico translúcido" (Schere, 2008). El jurado destacó la organización funcional y la adecuada protección del público de factores atmosféricos. El proyecto no avanzó y, en 1967, los arquitectos debieron estudiar otra localización, pero, fnalmente, el edifcio no se construyó.

#### Estrategias estatales

En el marco de la industrialización, el Estado ejerció algunas estrategias para emprender grandes obras. Tal es el caso de la planta de fabricación de aluminio ALUAR (Chubut, 1971) y la central hidroeléctrica de Futaleufú (Chubut, 1970). En 1969, la Comisión Permanente para el Desarrollo de los Metales Livianos (COPEDESMEL, dependiente de la Fuerza Aérea Argentina), en colaboración con Agua y Energía Eléctrica, elaboraron un programa de desarrollo de la industria del aluminio con tres proyectos básicos: una central hidroeléctrica en Futaleufú para abastecer de energía eléctrica a la producción de aluminio y prescindir de la central El Chocón, un puerto de aguas profundas en Puerto Madryn y una planta elaboradora de aluminio primario en las cercanías del puerto (Rougier, 2011).

Por un lado, la planta fue proyectada para producir 140 000 toneladas anuales de aluminio primario, con posibilidad de estar entre las nueve mayores del mundo. El complejo fabril quedó conformado por dos grupos de edifcios: los industriales (producción de aluminio y ánodos) y los complementarios (administración, vestuarios, comedores, laboratorios, portería, servicio médico y unidades sanitarias). Por otro lado, el diseño de la central de Futaleufú se realizó de acuerdo a las directivas emanadas por COPEDESMEL. La energía generada se transporta por todas las partes de la obra: presa, túnel de desvío, obra de toma (canal de aproximación y pozo de compuertas), conducto de aducción, puente acueducto y la casa de máquinas con cuatro turbinas. Las obras civiles completan el conjunto: red de caminos, puente y campamento permanente (Obras para producción de aluminio en nuestro país, 1973). Ambas construcciones tuvieron como premisa que la mayoría de inversores fueran de origen nacional. En estos términos, la planta fgura como objetivo específco en el Plan Nacional de Desarrollo y Seguridad (PNDS) 1971-1975 (1971), mientras que para la licitación de la central energética se aplicó por primera vez la Ley 18875 de "Compre Nacional" que favorecía a las industrias locales.

Dos ejemplos paradigmáticos se dieron en la resolución de cruces al río Paraná. Las tratativas para el túnel subfuvial Uranga-Sylvestre Begnis (Santa Fe-Entre Ríos, 1961) datan de 1936 Sin embargo, idas y vueltas de las diferentes propuestas y mandatarios hicieron que, el 15 de junio de 1960, los gobernadores de Entre Ríos y Santa Fe frmaran el tratado interprovincial que dispuso la construcción del túnel subfuvial para establecer que los gastos demandados por la construcción fueran atendidos en partes iguales por ambos gobiernos. Mediante el tratado se acordó la constitución de una comisión interprovincial que prepararía las bases para un llamado a licitación pública internacional y, luego, las dos legislaturas locales votarían las respectivas leyes para comenzar los trabajos. La decisión fnal de hacer un túnel y no un puente responde a la jurisdicción que les correspondía a las provincias, es decir, el lecho del río y no su superfcie, lo que habilita a los gobiernos provinciales a gestionar la obra por fuera de la órbita nacional (Müller & Costa, 2017). Las empresas adjudicatarias fueron Hochtief (Alemania), Vianini (Italia) y SAILAV (Argentina). El proyecto de obras civiles, incluidas las cabeceras del túnel fue autoría del estudio MRA.

Una vez construido el túnel subfuvial, la Mesopotamia dejó de estar incomunicada con el territorio argentino; sin embargo, todavía faltaba concretar una de las conexiones más importantes: la de Buenos Aires, que hasta el momento era saldada con balsas manejadas por la empresa Flota Fluvial y el Ejército argentino (Ferrer & Rougier, 2010). El proyecto del complejo ferrovial Zárate-Brazo Largo (Buenos Aires-Entre Ríos, 1964) fue licitado en 1965 por la Dirección Nacional de Vialidad y ganado por la frma italiana Italconsult a cargo del ingeniero Ricardo Morandi. La adjudicación de las obras fue larga y tortuosa, dadas las diferencias entre las ofertas presentadas, primero, y los avatares políticos, después. Finalmente, con Aldo Ferrer al mando del Ministerio de Obras y Servicios Públicos, se modifcaron los términos licitatorios en benefcio de las empresas locales, y la frma Chacof S. A. resultó adjudicataria del primer tramo e hizo del complejo el primer ejemplo de lo que después sería la mencionada Ley de Compre Nacional impulsada por dicha administración (Ferrer & Rougier, 2010). El segundo tramo fue adjudicado a las empresas asociadas Techint-Albano, mientras que el tramo ferroviario y otros

 en ese momento: el que estuvo atrapado largo tiempo en un embrollo transparentes y ejecutivas para concretar la obra (véase la Figura 9). trabajos complementarios fueron adjudicados a la empresa Christiani y Nielsen Cía. Argentina de Construcciones S. A. Para los autores, la obra resulta emblemática, porque incluyó las dos caras del Estado argentino administrativo y el que fnalmente tuvo la capacidad de tomar decisiones

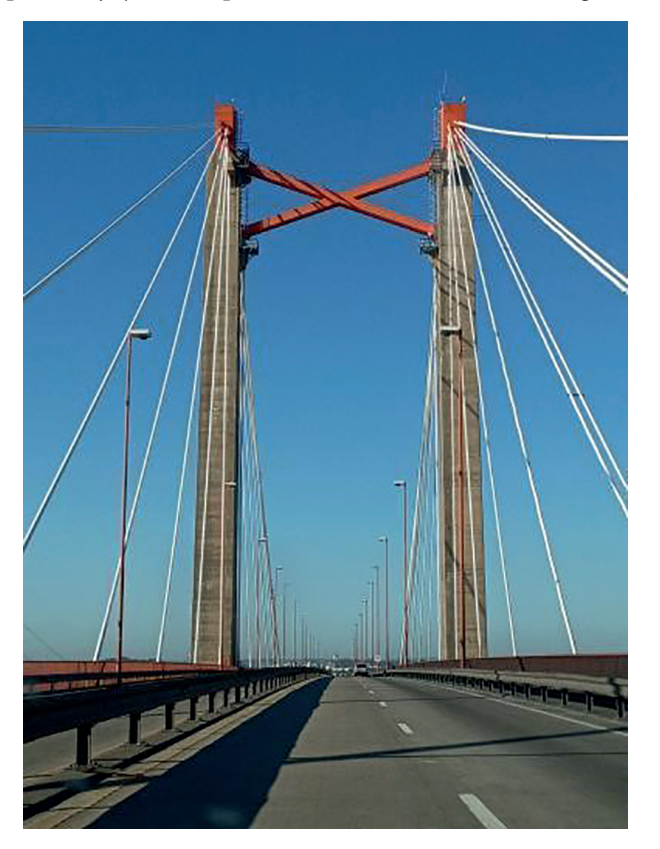

# **Figura 9**

*Pilar y tensores del puente ferrovial Zárate-Brazo Largo* 

Fuente: 2021, archivo de Nancy Domé.

## Empresas estatales

Ya en la década de 1940, el Ministerio de Obras Públicas fue perdiendo injerencia en la obra pública por el aumento en la creación de secretarías que le quitaron reparticiones a su cargo (Ballent & Silvestri, 2004). Durante el gobierno de Frondizi, el organismo se transformó en Ministerio de Obras y Servicios Públicos (MOSP) y, fnalmente, luego de la creación del CONADE, el MOSP empezó a vaciarse de contenido hasta su disolución en 1966 (González Bollo & Pereyra, 2020).

Una nueva etapa se inicia con la creación de empresas estatales para gestionar obras específcas, lo cual resultó un mecanismo sólido para concretar obras de largo aliento. La empresa de mayoría estatal Hidroeléctrica Norpatagónica (HidroNor) fue creada por el Gobierno Nacional en el año 1967 y vendía energía en bloque al SIN y a una porción menor a las provincias de La Pampa, Neuquén y Río Negro. El SIN posibilitó traer al principal centro de consumo (Buenos Aires y su zona industrial) la energía generada en el aprovechamiento hidroeléctrico de Hidronor S. A.18 Las centrales que estaban bajo su administración fueron El Chocón, Planicie Banderita, Arroyito, Alicurá, Piedra del Águila y Pichi Picún Leufú. En 1993, cada una fue privatizada en diferentes instancias.

Por su parte, Hierro Patagónico Sierra Grande (HIPASAM) fue fundada en 1969 conjuntamente por la Dirección General de Fabricaciones Militares, el Banco de la Provincia de Río Negro y el Banco Nacional de Desarrollo. En 1972 inició la construcción de sus instalaciones y su primera producción se concretó en 197819. El pueblo de Sierra Grande llegó a tener casi veinte mil habitantes que vivían de la actividad económica que generaban los más de mil quinientos obreros de HIPASAM, el cual, según Favaro y Iuorno (2008),

> hierro más grande de Sudamérica, dotada de una red de túneles longitud que le permitían alcanzar una capacidad anual de se convirtió en sede del emplazamiento de la mina subterránea de y galerías de 414 metros de profundidad y 98 kilómetros de producción de 3 500 000 toneladas de mineral crudo. (Como se cita en Valle, 2020, p. 7)

 Entre sus objetivos se encontraba realizar la explotación minera en general, generar un núcleo urbano con el personal y compatibilizar el interés de la empresa con el regional y provincial, de manera que no interfera con el interés nacional de este proyecto (Valle, 2020). El mineral fue explotado para SOMISA, hasta 1991, año de su privatización.

# DINAMIZACIÓN TERRITORIAL: OBRAS QUE IMPACTAN

Para fnalizar, el artículo considera aquellas construcciones que por su gran escala las gestiones y estrategias adoptadas, así como la

<sup>18</sup> Fuente: Ministerio de Economía de la Nación: [http://mepriv.mecon.gov.ar/Hidronor/Res-](http://mepriv.mecon.gov.ar/Hidronor/Res)Historica.htm

<sup>19</sup>Los datos se pueden ver en [https://cyt-ar.com.ar/cyt-ar/index.php/Yacimiento\\_de\\_hierro\\_de](https://cyt-ar.com.ar/cyt-ar/index.php/Yacimiento_de_hierro_de)\_ Sierra\_Grande

complejidad de sus programas, tuvieron repercusiones de diferente tipo en el entorno donde fueron implantadas. No solo por el servicio *per se* al cual estaban destinadas, sino porque fueron promotoras de procesos urbanos y territoriales simultáneos a ellas. La dinamización no es entendida solo en términos físicos, sino que además involucra la dimensión económica. Áreas de promoción prioritaria y polos de desarrollo defnidos (Presidencia de la Nación & Secretarías del Consejo Nacional de Desarrollo y del Consejo Nacional de Seguridad, 1971) son, por dar un ejemplo de las políticas planteadas, las zonas del país donde se pretendió hacer foco con las grandes infraestructuras. Como indican Rofman y Romero (1997), las inversiones iniciales o de importancia signifcativa en un contexto espacial son el factor desencadenante del proceso acumulativo. Sin embargo, advierten que los encargados de tomar decisiones respecto de la asignación de recursos evalúan factores de localización existentes en cada subsistema regional, considerando los recursos naturales, la fuerza de trabajo disponible y los costos de vinculación con centros consumidores. Es decir, que existe una conjunción de factores que no referen solamente a las intervenciones en sí mismas, sino a condiciones naturales, sociales y económicas que se articulan para alentar el desarrollo en un lugar determinado.

La dinamización territorial fue registrada a través de intervenciones o procesos, paralelos o posteriores, a las obras en estudio. Entre ellos se reconocieron transformaciones en las dinámicas urbanas e interurbanas, modifcaciones de las características topográfcas y otras obras vinculadas. Esta dimensión se midió en función de la existencia (y cantidad) de dichos fenómenos que no forman parte del corpus de estudio inicial (porque se salen del recorte explicado más arriba), pero se los presenta, porque operan como resultado del aspecto dinamizador de las obras registradas.

# Obras asociadas (vivienda)

En primer lugar, hay intervenciones que tuvieron obras directamente asociadas a ellas y que hacen del conjunto un dinamizador de la región donde se implantaron. Tal es el caso del complejo Chocón-Cerros Colorados y su villa permanente El Chocón (arquitectos Llauró y Urgell, y Antonini, Schön, Zemborain y Firpo, en 1968). La villa tuvo un programa que exigía proveer alojamiento a cerca de doscientas familias en viviendas de dos y tres dormitorios, cuya construcción se

realizaría en dos etapas (Parera, 2019). El asentamiento fue ubicado sobre una meseta natural frente al futuro embalse y el esquema general organiza las actividades en sectores lineales identifcables que pueden crecer en sus extremos sin afectar al resto. El proyecto también contempló un centro cívico, un club deportivo, un salón de usos múltiples y una escuela, así como una iglesia y un paseo con locales comerciales. Hoy, la villa constituye una localidad con identidad propia en el departamento de Confuencia (a pocos kilómetros de la ciudad de Neuquén) que aloja al museo Municipal Paleontológico, Arqueológico e Histórico "Ernesto Bachmann", el cual está en constante comunicación con la capital de la provincia más allá de la actividad de la central (véase la Figura 10).

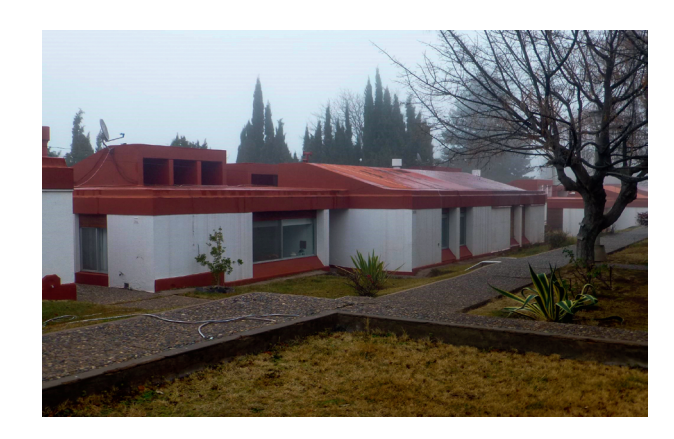

Por su parte, el programa de la industria del aluminio mencionado anteriormente se complementó con la construcción de viviendas para obreros en diferentes etapas. En este sentido, se realizaron viviendas individuales en el centro de Puerto Madryn, un conjunto de doce viviendas para directivos cerca del centro y distintos grupos de viviendas para empleados jerárquicos de la planta. De todos ellos, el barrio más grande (conjunto Roca) comprendía 468 viviendas económicas para los técnicos y operarios, y contaba con un centro administrativo, un comercial y una escuela primaria (arquitectos MPSSGSV y asociados<sup>20</sup>, en 1974). El conjunto se localizó en un terreno de veinte hectáreas y se desarrolla de forma lineal a partir de un bloque-unidad de cuarenta viviendas que incluye en su interior una calle peatonal y se comporta como una pantalla que protege de los vientos y se abre al paisaje (Conjunto de viviendas en Puerto Madryn, 1974).

**Figura 10**  *Viviendas de Villa El Chocón*

> Fuente: 2019, archivo Camila Costa

<sup>20</sup> MSGSS, Petchersky, Viñoly con Tarsitano y Sallaberry como asociados.

Como sostiene Williams (2014), para los casos patagónicos, al principio, las previsiones habitacionales se limitaron a resolver la vivienda de obreros que dejaron sin solución el défcit habitacional del resto de la población. Pero luego de la puesta en funcionamiento de los emprendimientos, otros planes provinciales y nacionales fueron subsanando la demanda.

El último ejemplo es el conjunto habitacional de Villa Transitoria, Villa Permanente, B.º 28 de viviendas para directivos y residencias jerárquicas en la ciudad de Ituzaingó, Corrientes (arquitectos Llauró, Urgell, Moscato y Schere, en 1975) que se construyó a partir de la obra hidroeléctrica Yacyretá-Apipé y, según el Plan Trienal para la Reconstrucción y la Libertad Nacional (PTN) 1974-1977, relocalizaría a 16 000 personas durante y después de la construcción. Algunas premisas de este proyecto fueron la integración física con el pueblo de Ituzaingó para posibilitar así la subsistencia como un barrio más de la localidad, la localización de los edifcios públicos sobre el borde costero, la construcción racionalizada y la búsqueda de confort climático (Bertuzzi, 2020). El patrón de organización fue la continuidad del damero existente, pero la localización de los equipamientos ribereños, así como las plazas, fueron modifcados. Según la autora, las viviendas se mantienen en buen estado y responden adecuadamente al clima; sin embargo, las resoluciones urbanas (bulevares y consolidación de la costa) no se lograron cabalmente, en parte, por las modifcaciones del proyecto original (Bertuzzi, 2020). Para Yacyretá, el PTN 1974-1977 remarcaba la inclusión de una ruta a lo largo de la presa que integraría las redes viales argentina y paraguaya para constituir una malla vial con los puentes de Clorinda y Asunción. Dicha ruta, hoy, es un paso internacional, pero el mismo no tuvo perspectivas de habilitación hasta el año 2019. Incluso, actualmente, en el portal oficial figura como un paso de frontera cerrado<sup>21</sup>, por lo que la supuesta integración territorial se encontraría demorada.

# Generadores de nuevas dinámicas urbanas

En segundo lugar, hay intervenciones que dinamizaron la región donde fueron implantadas por el solo hecho de localizarse allí, es decir, que no tuvieron obras directamente vinculadas, sino que su uso desarrolló un área determinada. Un ejemplo de este caso son los

<sup>21</sup> Véase en<https://www.argentina.gob.ar/seguridad/pasosinternacionales>

cruces de los ríos Paraná y Uruguay. En el caso del puente "General Manuel Belgrano", que une las ciudades capitales de Corrientes y Resistencia, su infraestructura posibilitó la existencia y desarrollo de la actual área metropolitana que involucra ambos núcleos urbanos (Costa, 2018). Sobre el río Uruguay, los mencionados puentes, "Libertador General San Martín" y "General Artigas", constituyen las primeras conexiones territoriales con Uruguay que complementan la ya existente comunicación con Brasil<sup>22</sup>.

En el caso de Papel Prensa S. A., con la radicación de la planta productora en la localidad de San Pedro, se contribuyó, por un lado, al progreso<sup>23</sup> de una zona eminentemente forestal como es el delta del río Paraná. La elección de dicha región para desarrollar el emprendimiento papelero se debía a la abundancia de salicáceas (sauces y álamos) que son maderas duras, difíciles para separar las fbras. En la producción de este tipo de papel se decidió forestar evitando la utilización de montes nativos y dicha localización abastece más del 85 % de las maderas que demanda la planta industrial. Por el otro lado, la propia localidad de San Pedro se vio modifcada por la afuencia de personal afectado a la planta. Si bien la sociedad anónima cuenta con parcelas en el casco urbano de San Pedro, no hubo emprendimientos residenciales directamente vinculados a este proyecto, y la pequeña ciudad se encontró, de pronto, colmada en su demanda de vivienda. A los nuevos empleados se les dificultaba conseguir un lugar para residir<sup>24</sup>.

## Dinamizadores integrales

Por último, hay obras que conjugan las dos características anteriores al promover obras complementarias y modifcar la región donde están implantadas. Tal es el caso del túnel subfuvial que localizó del lado entrerriano un centro de autoturismo (arquitecto Arturo Sáez) que albergaba hotel, restaurante, salón de festas, áreas recreativas con hoyos de golf e, incluso, llegó a tener estación de servicio propia, hoy demolida (Müller & Costa, 2017). A su vez, modifcó el paisaje urbano

<sup>22</sup> Casi 50 000 vehículos atravesaron en ambos sentidos dichos puentes en el mes de diciembre del 2021. Información provista por la CARU, citada por Mirador Entre Ríos en [https://www.](https://www) miradorprovincial.com/?m=interior&id\_um=336788-mas-de-35-mil-autos-pasaron-por-lospuentes-artigas-y-san-martin-informe

<sup>23</sup> La definición de la noción de *progreso* no entraba en debate en esos años.

<sup>&</sup>lt;sup>24</sup> Entrevista con el ingeniero mecánico Hugo Mariani, ex jefe de planta entre 1976 y 2012 (25 de febrero del 2020).

en el ingreso a la ciudad de Paraná y consolidó la avenida Antonio Crespo con locales comerciales destinados a productos regionales. Más acá en el tiempo, es innegable el rol que cumplió esta infraestructura en la consolidación del área metropolitana Santa Fe-Paraná, lo que posibilitó la movilidad de bienes y personas (véase la Figura 11).

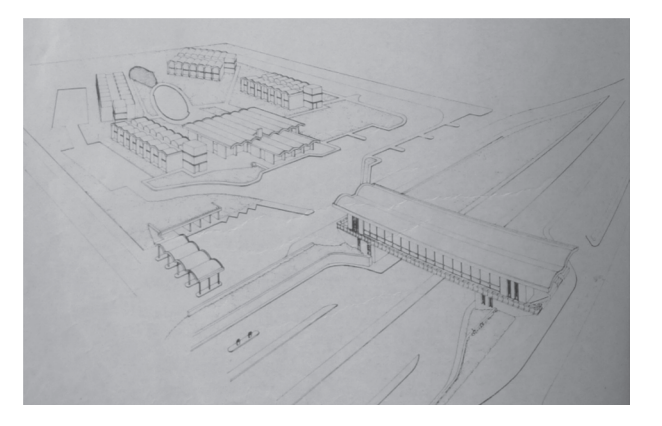

#### **Figura 11**

*Perspectiva aérea del túnel subfluvial. Centro de autoturismo* 

Fuente: Centro de autoturismo Paraná (1972, p. 58).

 llamado Salto Grande. Es una presa mixta (de hormigón y tierra) y en su El último ejemplo combina todo lo demás, pero en una modalidad más extrema, pues modifca el territorio en múltiples dimensiones (barrial, urbana, provincial, nacional). Es el caso del complejo hidroeléctrico Salto Grande (Entre Ríos-Uruguay, 1973) que reviste el mayor interés en lo que concierne al estudio del impacto territorial de grandes obras eléctricas (Silvestri, 2004a). En 1946, durante el gobierno de Juan Domingo Perón, se frmó el convenio argentino-uruguayo. Pero recién en 1960 la Comisión Técnica Mixta de Salto Grande adjudicó la preparación del proyecto y el estudio de factibilidad a un consorcio internacional, terminado en 1971 durante el gobierno militar de Alejandro Agustín Lanusse. El complejo hidroeléctrico se construyó en el curso medio del río Uruguay, se aprovechó un desnivel natural parte superior (coronación) se encuentra el puente internacional ferrovial Salto Grande que une las ciudades de Salto (Salto, Uruguay) y Concordia (Entre Ríos, Argentina). Para la reestructuración del paisaje se convocó al estudio de arquitectura MRA, cuyo objetivo fue mantener la unidad de la intervención a través de un lenguaje formal califcado, "integrando las necesidades técnicas funcionales al diseño arquitectónico" (Silvestri, 2004a, p. 31). El estudio se encargó del modelado exterior del complejo artefacto tecnológico proyectando playas de acceso, edifcios administrativos y de mantenimiento, locales de aduana, entre otros, y planifcando accesos a la presa y al puente internacional.

La ciudad de Federación que, en ese entonces, contaba con seis mil habitantes fue inundada por el lago de la represa y fue necesario reconstruirla en otro sitio. La coordinación del proyecto estuvo a cargo del arquitecto Carlos Viarenghi, sobre esquemas preliminares del arquitecto Oscar Soler a los que se sumaron otros profesionales coordinando diferentes partes del programa como diseño urbano, viviendas y edificios públicos<sup>25</sup>.

Los prototipos de viviendas se dividen en planta baja y dúplex, ubicados en manzanas rectangulares ("Diseño urbano"). Si bien el proyecto fnal llegó a licitarse antes del golpe de Estado de 1976, la ejecución fnal tuvo modifcaciones, entre ellas la eliminación de los dúplex y la disminución en la calidad de los materiales (Bertuzzi, 2020) (véase la Figura 12).

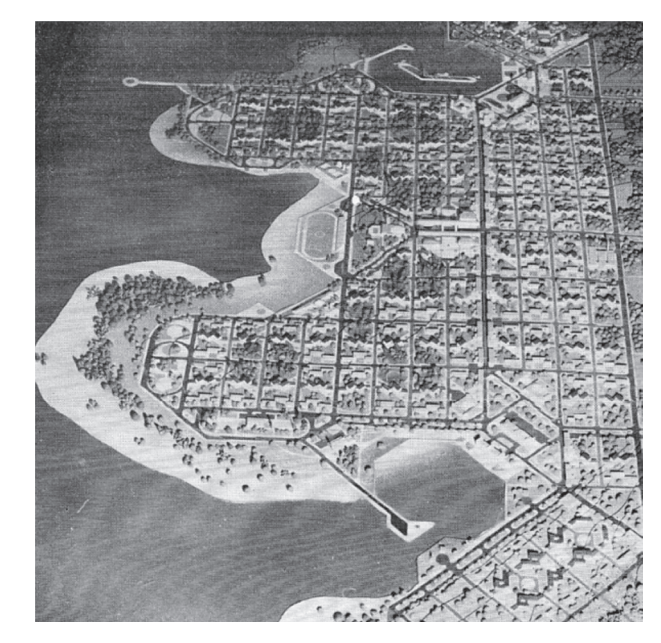

# A MODO DE CIERRE

Los casos seleccionados sirvieron para ejemplifcar aspectos característicos de la obra estatal, tales como los nuevos programas

#### Figura 12

*Maqueta de la ciudad de Nueva Federación*

Fuente: Federación. Proceso, programa, diseño (1976, p. 66).

<sup>25</sup> Arquitectos: Ana Lía Santoro y Estela Iglesias (vivienda), Marco Pasinato (equipamiento comunitario), Walter Grand (director de proyecto), Pedro Fenés (asesor de proyecto) y Adrián Caballero (documentación urbana), entre otros (Federación. Proceso, programa, diseño, 1976).

que surgieron por esos años, algunos de ellos no fueron del todo innovadores, pero sí como un nuevo campo de acción para los arquitectos y las arquitectas; las grandes escalas que alcanzaron algunas obras de este periodo y que cambiaron la perspectiva territorial en relación a la acción del Estado; y, en este sentido, los nuevos modos de gestión de la obra pública que incorporaron estudios privados y modalidades de concursos públicos, entre otros.

 de transporte. Por otro lado, programas novedosos como el nuclear y estrategia territorial que menciona Liernur se evidencia en la creación de empresas específcas para la ejecución de ciertas obras y la agrupación Por todo ello, el escenario disciplinar hizo frente a repercusiones diversas. Por un lado, la actuación de arquitectos en un campo renovado como son las infraestructuras productivas, energéticas y escalas magnifcadas como las de las grandes represas hidroeléctricas de este periodo, hicieron que sus morfologías y resoluciones tecnológicas no pasaran desapercibidas en las publicaciones especializadas de la época. Estos fenómenos fueron acompañados por una voluntad del Estado en hacer partícipes a los arquitectos a través de la contratación directa de frmas o mediante el mecanismo de concurso público. A su vez, la combinada de proyectos para impulsar una región determinada.

En una lectura territorial del impacto de los emprendimientos, puede notarse que los procesos dinamizadores fueron de diverso tipo. Para echar luz sobre ellos resulta interesante lo que indican Rofman y Romero (1997, p. 46): "Hay una estructura espacial de inversiones a la cual le sigue necesariamente la fuerza de trabajo que demanda y con ella la población". Es decir, que hay una secuencia de factores que se encadenan y se infuyen mutuamente. Tanto la villa El Chocón como el barrio ALUAR y las repercusiones en localidades como San Pedro, Ituzaingó y Nueva Federación son el resultado de una fuerte concentración técnica (no solo económica) traducida en concentración espacial. Es decir que hubo un fujo de profesionales, técnicos y obreros que cumplieron funciones en las distintas obras y que, además, se asentaron en las localidades. Los ejemplos muestran que la escala de cada emprendimiento posibilitó distintos grados de dinamización de la región, dado que la fuerza de trabajo requirió asentamientos y, con ellas, aparecieron sus familias, lo que logró la persistencia hasta el día de hoy de los barrios de viviendas creados. Para el caso de los cruces viales y ferroviales, la dinamización se explica por la implantación de las infraestructuras y los cambios que

generaron en su entorno inmediato, así como las modifcaciones que supusieron en la dinámica de la población que hace uso de ellas.

En la perspectiva de las políticas desarrollistas (participación del Estado, promoción de la industria y autoabastecimiento energético) podría decirse que las intervenciones analizadas en este artículo alcanzaron sus objetivos, dado que hasta el día de hoy todas las obras siguen en funcionamiento y repercuten en la economía nacional (abasteciendo energía, produciendo materias primas y posibilitando el transporte de bienes y personas en regiones previamente incomunicadas). Sin embargo, dichas obras se localizan (y abastecen) mayormente en la provincia de Buenos Aires, el Comahue y la Mesopotamia, lo que plantea la interrogante de qué sucedió en las otras regiones. Lejos de ser este un estudio conclusivo, los ejemplos presentados exponen un desarrollo poco equitativo de las regiones argentinas, en términos de grandes obras, y su lectura en conjunto opera como una muestra de lo inacabados que resultaron los anhelos de integración y desarrollo que la planifcación se había autoimpuesto por aquellos años.

# **REFERENCIAS**

- Alarcia, J. (s. f.). *Arquitectura argentina. Edificio EPEC*. Pinterest. [https://ar.pinterest.](https://ar.pinterest) com/pin/564779609515981436/
- Ballent, A. (2021). Del desierto al vergel. Los diques de la Dirección General de Irrigación del MOP (Argentina, 1900-1930). En D. Zunino Singh, V. Gruschetsky & M. Piglia (Eds.), *Pensar las infraestructuras en Latinoamérica* (pp. 167-186). Teseopress.
- Ballent, A., & Silvestri, G. (2004). Ministerio de Obras Públicas. En J. F. Liernur & F. Aliata (Eds.), *Diccionario de arquitectura en Argentina* (t. 4, pp. 136-139). Clarín.
- Banham, R. (1989). *Atlántida de hormigón.* Nerea.
- Belini, C., & Rougier, M. (2008). *El Estado empresario en la industria argentina. Conformación y crisis.* Ediciones Manantial.
- Bernal, F. (2014). *Yacyretá: historia de una obra estratégica para el desarrollo nacional.* Observatorio de la Energía, Tecnología e Infraestructura para el Desarrollo, Área de Energía.
- Bertuzzi, M. L. (2020). Infraestructuras, territorio y paisaje. Formulaciones urbanas. La ciudad de Nueva Federación (1975) y la Villa Permanente de Yacyretá (1975-1976) [Manuscrito inédito]. En *XVI Jornadas de Actualización en Investigación: "Historia, Arquitectura y Ciudad"*. Universidad Nacional del Litoral, Facultad de Arquitectura, Diseño y Urbanismo; Instituto de Teoría e Historia Urbano-Arquitectónica.
- Borrelli, M. (2011). Una "batalla ganada": Clarín y la compra de Papel Prensa (1976- 1978). En J. Saborido & M. Borrelli (Eds.), *Voces y silencios. La prensa argentina y la dictadura militar (1976-1983)* (pp. 19-53)*.* Eudeba.
- Central nuclear en Atucha. (1973). *Nuestra Arquitectura,* (481), 14-26.
- Central termoeléctrica Barranqueras. (1973). *DANA. Documentos de Arquitectura Nacional*, (1), 26.
- Centro de autoturismo Paraná. (1972). *Nuestra Arquitectura*, *43*(479), 58.
- Cirvini, S. (2008). Peronismo y Sociedad Central de Arquitectos entre 1945 y 1955. Una relación comprometida entre el conflicto y la negociación. En *Primer Congreso de Estudios sobre el Peronismo: la primera década.* Universidad Nacional de Mar del Plata.
- Complejo industrial de Papel Prensa S. A. (1974). *Nuestra Arquitectura,* (490), 33-36.
- Conjunto de viviendas en Puerto Madryn. (1974). *Summa,* (72), 65-68.
- Costa, C. (2018). Estado, tecnología y sociedad en las infraestructuras que atraviesan el río Paraná (Argentina) en la segunda mitad del siglo XX. *Registros, 14*(1), 141-157.
- Costa, C. (2020). Estado, arquitectura y territorio. Obras para energía, industria y conexiones territoriales. En *Arquitecturas de Estado. Empresas, obras e infraestructuras (1955–1975): casos y debates en Sudamérica* (pp. 165-181)*.* Ediciones UNL. <https://hdl.handle.net/11185/5623>
- Costa, C. (2022). Estado, industrialización y arquitectura en el territorio argentino: desequilibrios entre planificación y ejecución de obras estatales (1960- 1975). En *XVIII Jornadas Interescuelas. Departamentos de Historia*. Universidad Nacional de Santiago del Estero.
- Elevador terminal de granos San Nicolás. (1973). *Nuestra Arquitectura*, (484), 45-47.
- Eliggi, C. (2013). La Dirección de Arquitectura de Correos y Telecomunicaciones en las revistas del organismo. En A. Collado (Ed.), *Arquitectura moderna y estado en Argentina: edificios para Correos y Telecomunicaciones 1947-1955* (pp. 29-54). Centro de Documentación de Arquitectura Latinoamericana.
- Empresa Provincial de Energía de Córdoba. (1972). *Summa,* (56-57), 54.
- Federación. Proceso, programa, diseño. (1976). *Summa,* (106).
- Ferrer, A., & Rougier, M. (2010). *La historia de Zárate-Brazo Largo. Las dos caras del Estado argentino.* Fondo de Cultura Económica.
- Frondizi, A. (1978). *Mensajes presidenciales, 1958-1962* (t. 1). Fundación Centro de Estudios Nacionales. [http://www.fundacionfrondizi.org.ar/wp-content/](http://www.fundacionfrondizi.org.ar/wp-content) uploads/2018/12/FRONDIZI-tomo-1.pdf
- Gayo, R. J. (2009). Sistema Interconectado Nacional (SIN) en 500 kW. *Revista Petrotecnia*, 76-82.
- González Bollo, H., & Pereyra, D. E. (2020). *Agencias y funcionarios de la Argentina peronista (1944-1955).* Universidad Nacional de Quilmes, Editorial.
- Jáuregui, A. (2013). La planificación en la Argentina: el CONADE y el PND (1960- 1966). *Anuario del Centro de Estudios Históricos "Prof. Carlos S. A . Segreti"*, *13*(13), 243-266.
- Jáuregui, A. (2014). La planificación en la Argentina del desarrollo (1955-1973)*. Temas de Historia Argentina y Americana*, (22), 135-153. [https://repositorio.](https://repositorio) uca.edu.ar/handle/123456789/7075
- Jáuregui, A. (2015). El CONADE: organización y resultados (1961-1971). *Anuario IEHS,* (29-30), 141-158.
- Katz, J., & Kosacoff, B. (1989). *El proceso de industrialización en la Argentina: evolución, retroceso y prospectiva*. Bibliotecas Universitarias, Centro Editor de América Latina; Comisión Económica para América Latina y el Caribe.
- La central nuclear de Atucha. (s. f.). *Construcciones,* (222), 17-33.
- Liernur, J. F. (2001). *Arquitectura en la Argentina del siglo XX. La construcción de la modernidad.* Fondo Nacional de las Artes.
- Liernur, J. F. (2015). Architectures for progress: Latin America, 1955-1980. En B. Bergdoll, J. Liernur, C. E. Comas & P. del Real (Eds.), *Latin America in construction: architecture 1955-1980* (pp. 68-89). Museo de Arte Moderno de Nueva York.
- Lipovich, G. A. (2016). Origen, características y funcionamiento del Sistema Nacional de Aeropuertos de la Argentina. *Revista Transporte y Territorio*, (15), 124-145.
- Ministerio de Obras Públicas. (s. f.). *Registro de presas fiscalizadas*. *Tierras Blancas*. <https://www.argentina.gob.ar/orsep/registro-de-presas-fiscalizadas>/ regional-cuyo-centro/tierras-blancas
- Müller, L. (2015). Between heaven and ice. Amancio Williams: two projects for opposite environmental conditions. En J. Medina Warmburg & C. Shmidt (Eds.), *The construction of climate in modern architectural culture, 1920- 1980* (pp. 172-185). Lampreave.
- Müller, L., & Costa, C. (2017). Vencer al río. Técnica, política e integración territorial en el caso del túnel subfluvial Hernandarias. En *Actas de XVI Jornadas Interescuelas. Departamentos de Historia.* Universidad Nacional de Mar del Plata.
- Müller, L., & Parera, C. (2016). Arquitectura de sistemas y programas sociales en la Argentina desarrollista: del optimismo a lo posible. *Arquitecturas del Sur, 34*(49), 32-41.
- Müller, L., Shmidt, C., & Parera, C. (2018). *Arquitectura, tecnología y proyecto: obras públicas e infraestructura urbana y territorial en Argentina: 1955- 1971.* Universidad Nacional del Litoral, Facultad de Arquitectura, Diseño y Urbanismo; Agencia Nacional de Promoción Científica y Tecnológica. <https://www.fadu.unl.edu.ar/pictarquitectura2013>/
- Obras para producción de aluminio en nuestro país. (1973). *Nuestra Arquitectura*, (481), 46-51.
- Parera, C. (2019). Un "corazón" en el desierto. Indagaciones en torno a la propuesta urbana de la villa el Chocón en la Patagonia argentina (1968-1972). *Anales de Investigación en Arquitectura, 9*(1), 25-44.
- Plotquin, S. (2013). Sistema brutal: la sede de SOMISA en Buenos Aires (1966-1972). *2das Jornadas de Historia y Cultura de la Arquitectura y la Ciudad* (pp. 118-131). Universidad Torcuato Di Tella.
- Presidencia de la Nación & Secretarías del Consejo Nacional de Desarrollo y del Consejo Nacional de Seguridad. (1971). *Plan Nacional de Desarrollo y Seguridad 1971-1975.*
- Presidencia de la Nación & Secretarías del Consejo Nacional de Desarrollo y del Consejo Nacional de Seguridad. (1974). *Plan Trienal para la Reconstrucción y la Libertad Nacional 1974-1977.*
- Rofman, A. B., & Romero, L. A. (1997). *Sistema socioeconómico y estructura regional en* la Argentina (2.ª ed.). Amorrortu.
- Rougier, M. (2011). *Estado y empresarios de la industria del aluminio en la Argentina. El caso ALUAR.* Universidad Nacional de Quilmes, Editorial.
- Schere, R. (2008). *Concursos 1825-2006.* SCA.
- Shmidt, C., & Grementieri, F. (2010). *Alemania y Argentina. La cultura moderna de la construcción.* Ediciones Lariviére.
- Silvestri, G. (2004a). Electricidad/electrificación. En J. F. Liernur & F. Aliata (Eds.), *Diccionario de arquitectura en Argentina* (t. 3, pp. 27-31). Clarín.
- Silvestri, G. (2004b). Industrial (arquitectura). En J. F. Liernur & F. Aliata (Eds.), *Diccionario de arquitectura en Argentina* (t. 4, pp. 15-22). Clarín.
- Soprano, G. (2018). El Ejército argentino y la guerra convencional en la segunda mitad del siglo xx. Reflexiones a partir de la experiencia de la artillería de la guerra de Malvinas. *Contenciosa, 6*(8).<https://doi.org/10.14409/contenciosa.v0i8.8595>
- Vaca, J., & Cao, H. (2004). La división regional del trabajo en la Argentina: nuevos elementos y tradicionales desequilibrios. *Realidad Económica,* (202), 65-85.
- Valle, M. Y. (2020). *HIPASAM, 1970-2020, síntesis proyecto Sierra Grande.*  Centro de Documentación del Agua; Museo Tecnológico del Agua y el Suelo; Departamento Provincial de Aguas. [http://sedici.unlp.edu.ar/](http://sedici.unlp.edu.ar) handle/10915/110862
- Waisman, M. (1974). Mario Roberto Álvarez o el arte de ser simple en un mundo complicado. *Summa*, (80-81), 36-42.
- Williams, F. (2014). Urbanización y paisaje en la Patagonia argentina: interrogantes sobre los grandes emprendimientos energéticos y sus "villas permanentes". *Registros, 10*(11), 57-71. <https://revistasfaud.mdp.edu.ar/registros/article/view/53>
- Williams, F. (2021). El ocaso de la represa hidroeléctrica: infraestructura, ambiente y paisaje en la agenda problemática del siglo XXI. En D. Zunino Singh, V. Gruschetsky & M. Piglia (Eds.), *Pensar las infraestructuras en Latinoamérica* (pp. 187-204). Teseopress.